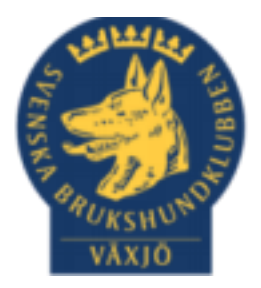

# **Protokoll konstituerande styrelsemöte**

**Växjö Brukshundklubb 2024-02-20**

Sammanträdesdatum : 2024-02-20 Efter Årsmötet Plats:Växjö Brukshundklubb

Närvarande:, Susan Linderos, Mathias Paulsson, Magdalena Westergren, Jannice Lundh, Jonas Lundgren, Suzanne Elgström

Frånvarande: Fredrik Andersson, Linda Thoren, Michael Thoren

# **1. Mötets öppnande**

Ordförande öppnar mötet

**2. Godkännande av dagordning** Dagordningen godkänns

**3. Val av justeringsperson** Susan Linderos

**4. Vice ordförande** Susan Linderos

**5. Val av sekreterare** Magdalena Westergren

**6. Val av kassör** Michael Thoren

# **7. Val av ordförande till Ungdomsutskottet**

Åtgärdas 5 mars på styrelsemötet.

## **8. Val av ordförande till utskottet för Klubb & organisation**

Åtgärdas 5 mars på styrelsemötet.

#### **9. Val av ordförande till utskottet för Hundägarutbildning**

Åtgärdas 5 mars på styrelsemötet.

## **10. Val av ordförande till utskottet för Avel & hälsa**

Åtgärdas 5 mars på styrelsemötet.

## **11. Val av ordförande till utskottet för Prov och Tävling**

Åtgärdas 5 mars på styrelsemötet.

## **12. Val av ordförande till utskottet för Samhällsnytta**

Åtgärdas 5 mars på styrelsemötet.

## **13. Firmateckning**

Firmatecknare är Mathias Paulsson & Mikael Thorén var för sig.

# **14. Uppdatering om behörigheter till Google Drive samt Facebook-gruppen**

Susan Linderos & Mathias Paulsson

#### **15. Medlemsmöten 2024 samt årsmöte 2025**

#### **Medlemsmöten 2024**

Tisdag 23 april kl. 19.00

Tisdag 1 oktober kl. 19.00

**Årsmöte 2025**

Tisdag 18 februari Kl. 19.00

#### **16. Styrelsemöten 2024**

Tisdag 5 mars kl. 18.30 Fika Susan

Tisdag 16 april kl. 18.30 Fika Mathias Måndag 3 juni kl. 18.30 Fika Micke/Linda Onsdag 21 augusti kl. 18.30 Fika Jonas Torsdag 26 september kl. 18.30 Fika Fredrik Måndag 28 oktober kl. 18.30 Fika Magda Torsdag 28 november kl. 18.30 Fika Jannice Tisdag 23 januari 2024 kl. 18.30 Fika Suzanne

#### **17. Beslut om representation vid Smålands Brukshundklubbs årsmöte**

Mathias Paulsson bevakar detta.

#### **18. Mötets avslutande**

Ordförande avslutar mötet

 $\frac{1}{2}$ 

Ordförande Mathias Paulsson

 $\lambda$   $\alpha$ 

Sekreterare Magdalena Westergren

 $O$ uzaturtz

Justeringsperson Susan Linderos

# Verifikat

Transaktion 09222115557511152512

# Dokument

Protokoll konstituerande styrelsemöte 2024 Huvuddokument 4 sidor Startades 2024-02-21 07:56:16 CET (+0100) av Susan Linderos (SL) Färdigställt 2024-02-22 21:39:52 CET (+0100)

## Signerare

Susan Linderos (SL)

Skanska/BoKlok Org. nr 5560339086 susan.linderos@skanska.se

Sozephilo

Signerade 2024-02-21 07:57:11 CET (+0100)

Magdalena Westergren (MW) magdalena@lindhe.eu

Moll Mayer

Signerade 2024-02-22 21:39:52 CET (+0100)

Mathias Paulsson (MP) mathias.paulsson13@gmail.com

Detta verifikat är utfärdat av Scrive. Information i kursiv stil är säkert verifierad av Scrive. Se de dolda bilagorna för mer information/bevis om detta dokument. Använd en PDF-läsare som t ex Adobe Reader som kan visa dolda bilagor för att se bilagorna. Observera att om dokumentet skrivs ut kan inte integriteten i papperskopian bevisas enligt nedan och att en vanlig papperutskrift saknar innehållet i de dolda bilagorna. Den digitala signaturen (elektroniska förseglingen) säkerställer att integriteten av detta dokument, inklusive de dolda bilagorna, kan bevisas matematiskt och oberoende av Scrive. För er bekvämlighet tillhandahåller Scrive även en tjänst för att kontrollera dokumentets integritet automatiskt på: https://scrive.com/verify

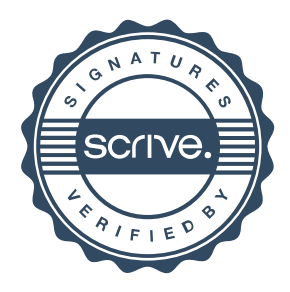

Signerade 2024-02-21 20:36:25 CET (+0100)